# New Training Event Coming to Pittsburg

#### **[C&M Enterprises Presents:](http://www.CandMenterprises.net)**

# **Electrical Training For Craftsmen**

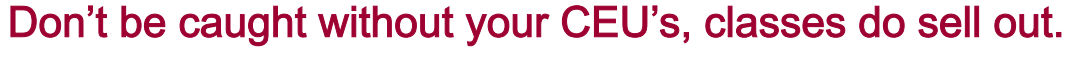

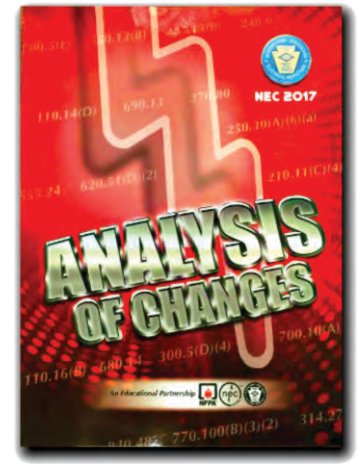

**Analysis of Changes** ®  **under the 2017 NEC**

**Pittsburg, Kansas December 15, 2017 8:00AM-3:00PM**

- **Earn your CEU's**

**®** - **Get up close and personal with NEC electrical requirements**.

**- Check on line at www.CandMenterprises.net  [for a complete list of other training](http://www.CandMenterprises.net)** Specifically designed for licensed electrical craftsmen seeking their state mandated CEU's.

This course is also well suited for designers, contractors, electrical engineers, and others with a need to know regarding the 2017 NEC $\textdegree$ .

C&M Enterprises training is: -Code based -Safety based -Electrical theory -Electrical mathematics

**Analysis of Changes Example 2017 NEC<sup>®</sup>** under the 2017 NEC<sup>®</sup> 6 Code Based Contact Hours 6 - Code Based Contact Hours

**Frequent Training Program:** [C&M Enterprises is offering a \\$20.00 credit for returning attendees.](http://www.candmenterprises.net/Frequent_Training_Disc.html) **Discount must be requested:** see website for details.

Register early at: **[CandMenterprises.net](http://www.CandMenterprises.net) Cost: \$169.00** (early registration) or \$209.00 at the door.

*Space permitting*

**This training brought to you by:**

**Pitt State Electrical Program**

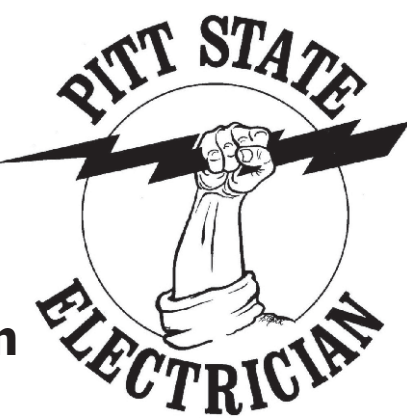

This course qualifies for 6.0 Code based hours of continuing education for Kansas. For other state and jurisdictional recognition, or for more information see: [CandMenterprises.net](http://www.CandMenterprises.net)

An interactive registration form is attached to the last page of the PDF version of this brochure Fill out, print and click the *submit by e-mail button.*

#### **Seminar Agenda**

7:30 am Check-in 3:00 pm Class ends

8:00 am Class begins 11:30-12:30 Lunch on your own

# **Friday, December 15, 2017 at the Pittsburg State University Kansas Technology Center 8:00 AM to 3:00 PM Get Empowered !**

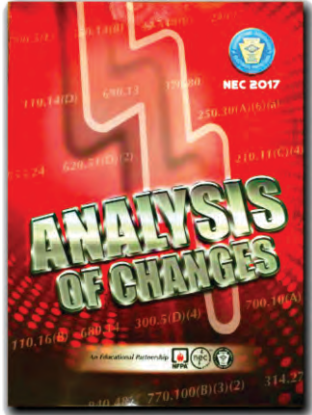

Check-in begins Friday at 7:30 AM

**[C&M Enterprises](http://CandMenterprises.net) [will be providing training on Analysis of Changes under the 2017 NEC](http://CandMenterprises.net)**

## **[Analysis of Changes to the 2017 NEC](http://www.CandMenterprises.net)<sup>®</sup>**

This overview & analysis provides a jumpstart into the more significant changes which impact all electrical work. Over 4,100 and existing electrical installations. Highlighters & sticky notes may be useful during this course (not provided). public inputs and 1,500 public comments (to those inputs), processed by twenty code making panels, have shaped the 2017  $NE<sup>®</sup>$  into a document unlike its predecessor. While all of the changes cannot be covered in this training event, this course is intended to provide detail into the more significant changes adopted into the 2017 National Electrical Code®. The accompanying coursework, "Analysis of Changes, 2017 NEC®", published by the International Association of Electrical Inspectors® provides attendees with "up-close-and-personal" insight and detailed reference into approximately 250 of the more crucial changes to this latest version of the NEC<sup>®</sup>. While NEC<sup>®</sup> codebooks may be helpful and always recommended, this course is designed to provide all the necessary information to explain & understand the latest changes without additional materials. The PowerPoint presentation and the coursework provided for this training will ensure maximum exposure to the more significant changes and allow for attendees to reference all of the significant changes (with accurate and authoritative interpretations) easily after the seminar via the detailed coursework published by IAEI®. This course is especially suited for contractors, tradesmen, design professionals, code officials, & individuals with a "need-to-know" regarding the latest version of the NEC®. Attendees will be able to recognize and analyze the changes which impact both new

This course qualifies for 6 contact hours of Code based continuing education for Kansas electricians for more information see: [CandMenterprises.net](http://www.CandMenterprises.net)

#### **CEU's Recognized as Code based by:**

[Wichita Area Electrical Education Review Board](http://www.scks.info/MABCD/Lists/Continuing%20Education/Electrical.aspx) [Johnson County Contractor Licensing](https://www.jocogov.org/dept/planning-and-codes/cls/education-and-classes)

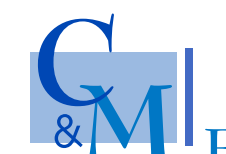

A Nationally recognized leader in electrical education and an approved Education Provider [for Kansas CEU's](http://www.CandMenterprises.net).

### Enterprises [CandMenterprises.net](http://www.CandMenterprises.net)

**Pittsburg State University Kansas Technology Center 909 E. Ford Pittsburg, Kansas 66762**

Register Early at: **[CandMenterprises.net](http://www.CandMenterprises.net)**  Friday, December 15, 2017 8:00 AM to 3:00 PM Check-in begins at 7:30 AM

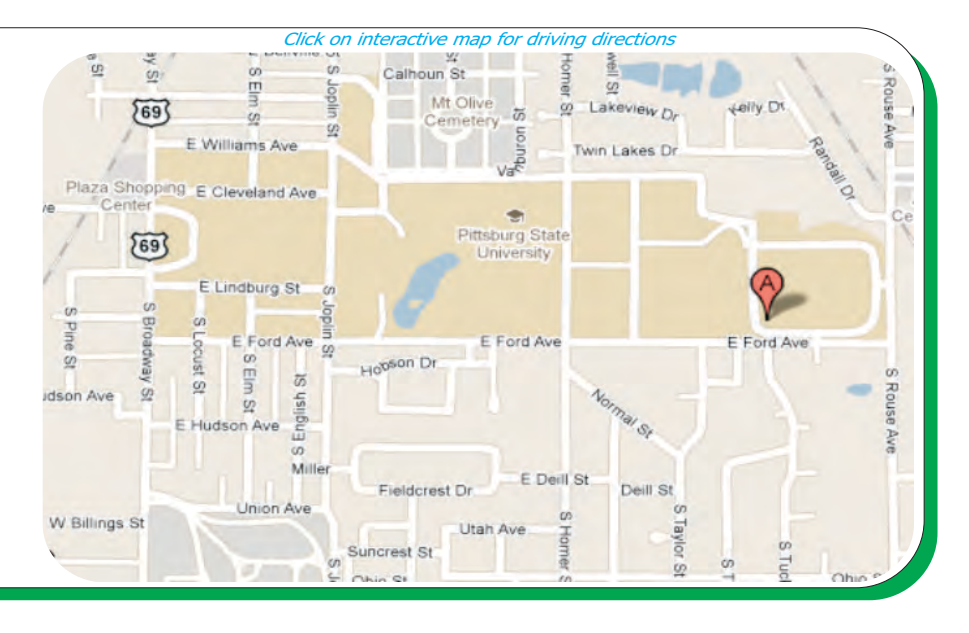

## **Registration**

Please use this form for company or for individual attendee registration

Seminar fee: \$169.00 6 Code contact hours Early Registration

Early registration closes after December 1 , 2017. Registrations postmarked after Dec. 1st are \$189.00. \$209.00 at the door *- space permitting* 

Paid registration is required to guarantee your training seat.

#### **Authorizing person:**

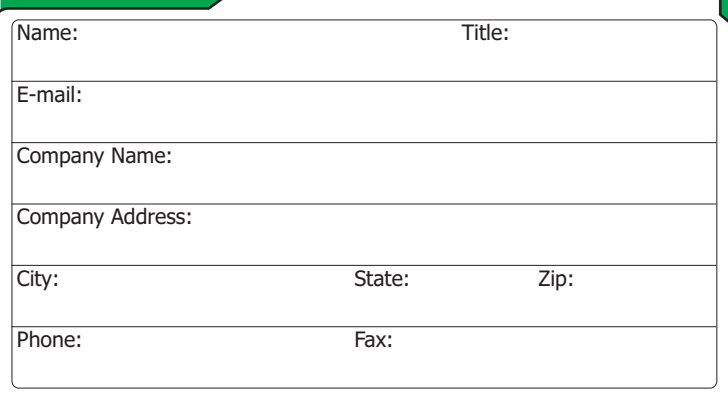

**Analysis of Changes**

**®** Under the **2017 NEC**

Friday, December 15, 2017 Pittsburg State University Kansas Technology Center 909 E. Ford Pittsburg, Kansas 66762

8:00 AM to 3:00 PM *Check-in begins @ 7:30 AM*

**5 Easy** 

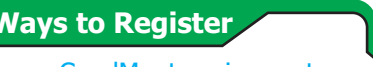

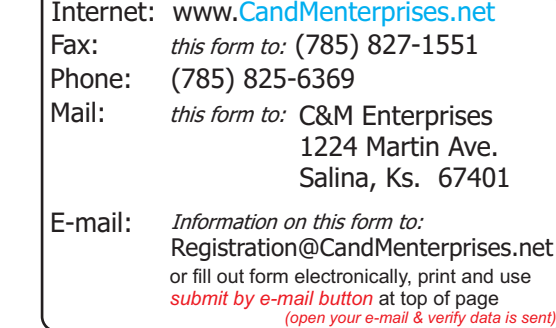

**Frequent Training Program:** [C&M Enterprises is offering a \\$20.00 credit for returning attendees.](http://www.candmenterprises.net/Frequent_Training_Disc.html) **Discount must be requested, see website for details.**

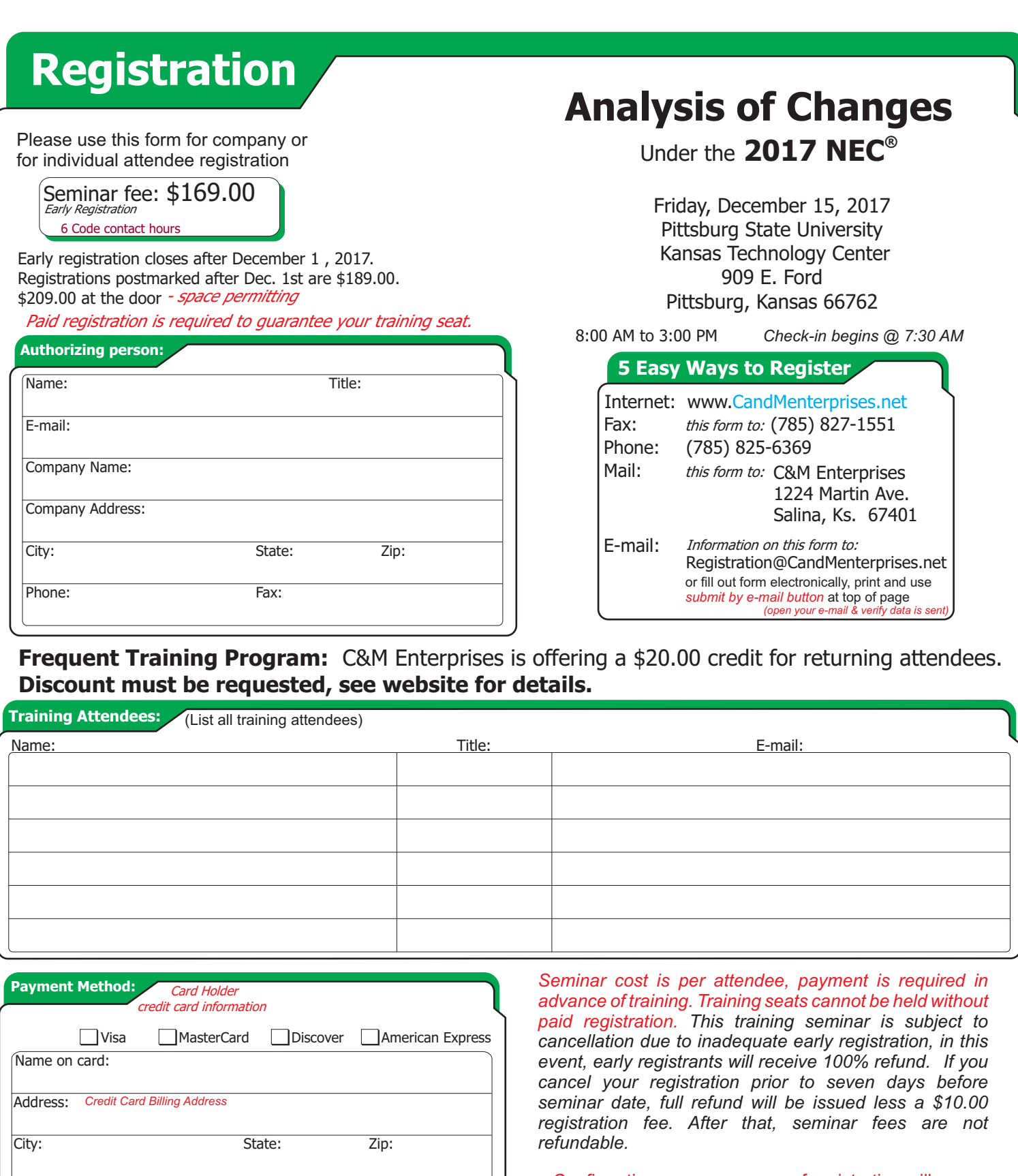

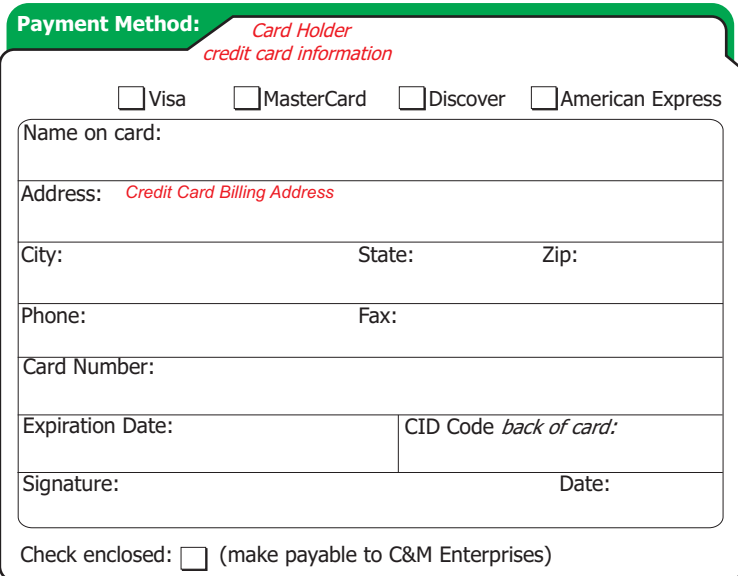

*Seminar cost is per attendee, payment is required in advance of training. Training seats cannot be held without paid registration. This training seminar is subject to cancellation due to inadequate early registration, in this event, early registrants will receive 100% refund. If you cancel your registration prior to seven days before seminar date, full refund will be issued less a \$10.00 registration fee. After that, seminar fees are not refundable.*

Confirmation *(to e-mail provided)* of registration will be sent within 24 hours of receipt of registration. (Please check your junk folder). Call (785) 825- 6369 if confirmation is not received.

*Coffee and water will be available. Lunch is not provided within the cost of this seminar. One hour will be provided for attendees to obtain lunch on their own.*